**Weitere Infos** erhalten Sie unter **089 55 89 2665** (Ortstarif) und hier unter **www.s-bahn-muenchen.de/baustellen**  Oder melden Sie sich für den kostenlosen F-Mail-Newsletter an: **www.s-bahn-muenchen.de/streckenagent**

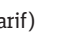

**Wegen eventueller Gleis‰nderungen achten Sie bitte auf die Anzeigen und Ansagen. Bitte beachten Sie, dass in diesem Zeitraum weitere Bauarbeiten stattfi nden können, die auf gesonderten Plakaten und im Internet rechtzeitig bekannt gegeben werden.**

**Bahnland Wir fahren** für das **Bayern** 

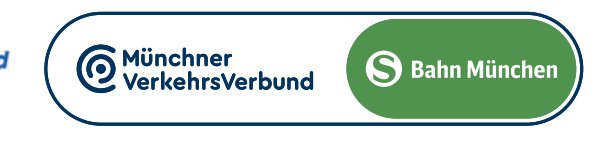

## **S2** Erding <▶ Petershausen/Altomünster

## Umleitungen/Haltausfälle und Schienenersatzverkehr

Freitag, 12.4. 22.30 Uhr durchgehend bis Montag, 15.4.2024 4.40 Uhr Freitag, 26.4. 22.30 Uhr durchgehend bis Montag, 29.4.2024 4.40 Uhr

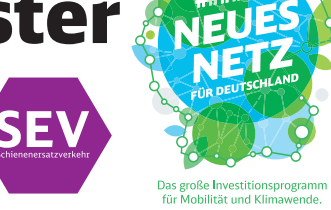

Umleitungen/Haltausfälle und Schienenersatzverkehr wegen Bauarbeiten zum elektronischen Stellwerk am Ostbahnhof und Gleiserneuerung am Isartor. Züge in/aus Richtung Erding beginnen/enden am Ostbahnhof Gleis 6-14 und fahren von/bis Riem ohne Halt. Züge in/aus Richtung Petershausen/Altomünster beginnen/enden an der Hackerbrücke. Benutzen Sie zwischen Ostbahnhof und Hackerbrücke die anderen Verkehrsmittel des MVV.

**SE** 

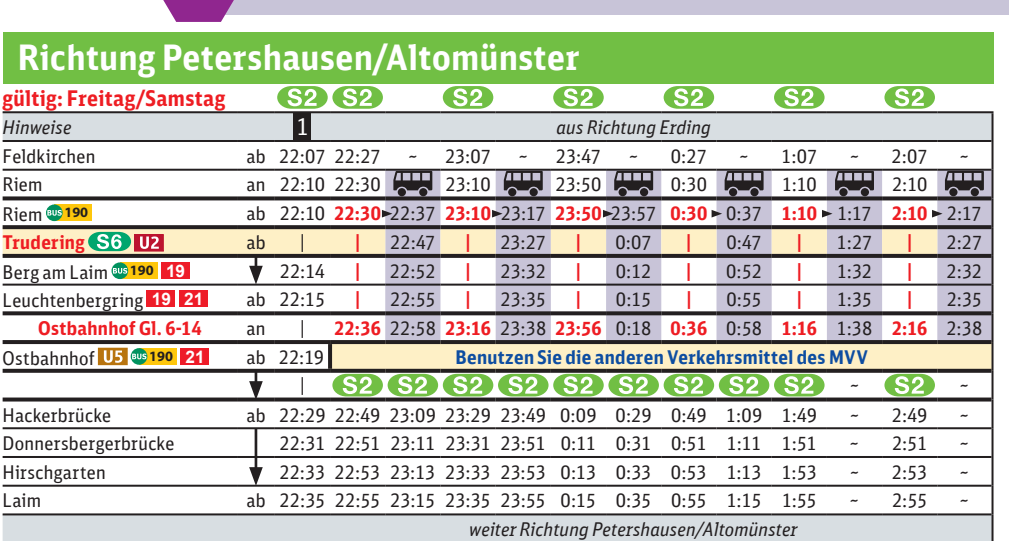

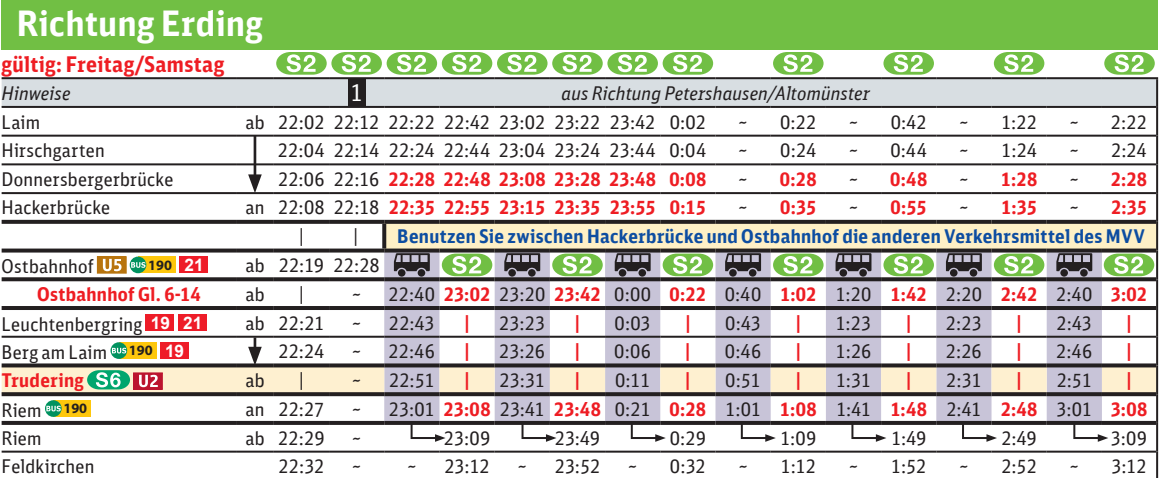

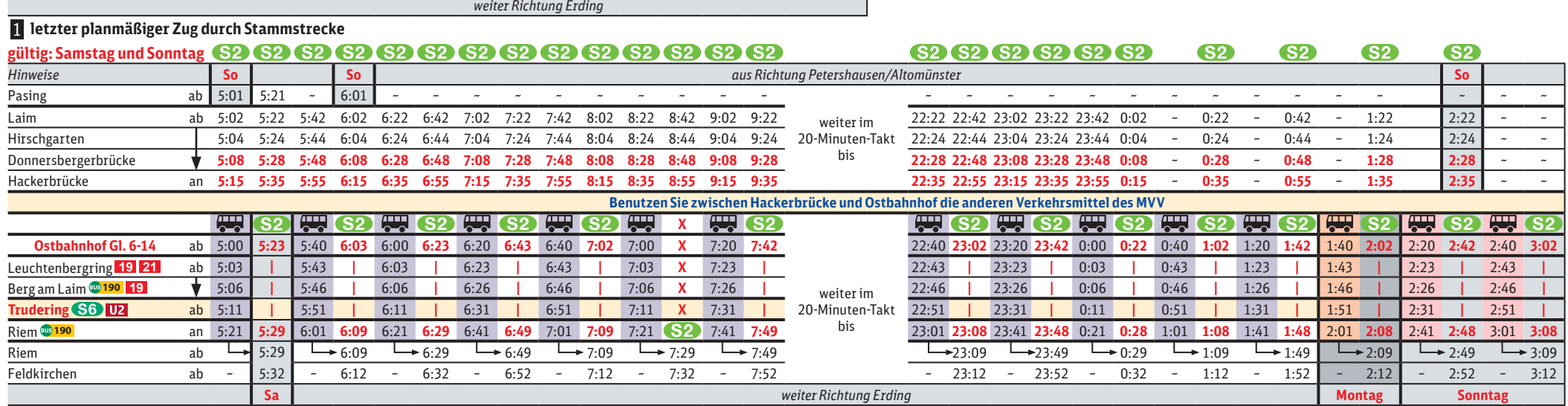

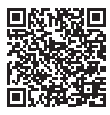

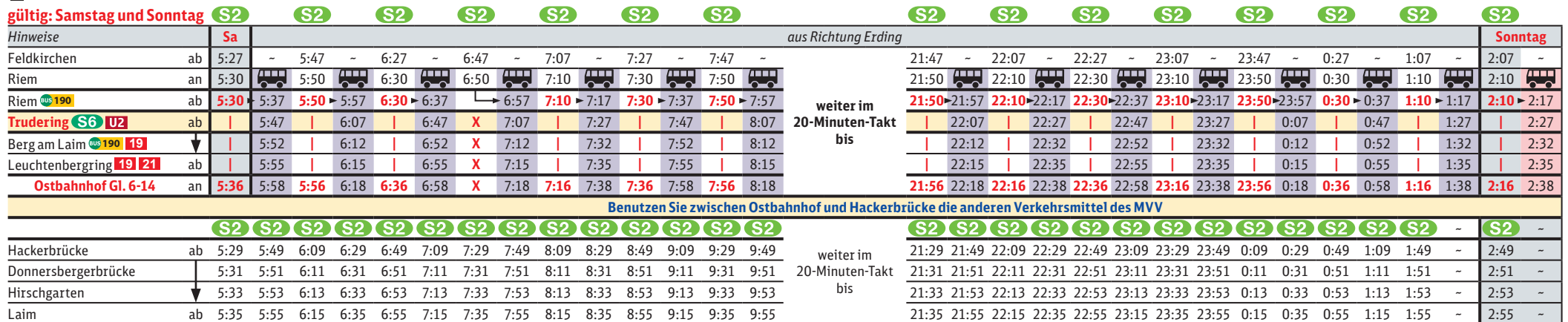

 $we$ iter Richtung Petershausen/Altomünster

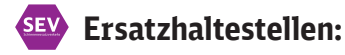

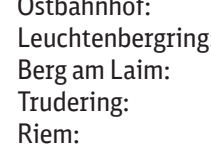

**Friedenstraße Ampfingstraße, beidseitig <b>A** 59 Baumkirchner Straße, beidseitig <sup>19</sup> 190 Busbahnhof Mittbacher Straße, <sup>19</sup>190

## **Schienenersatzverkehr zwischen Ostbahnhof und Riem über Trudering**

## 1 **letzter planmäßiger Zug durch Stammstrecke**

**SEV**